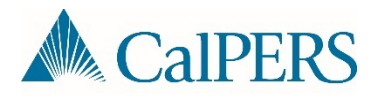

## Creating a Payroll Adjustment Report

## Introduction

This document describes the steps to create a manual adjustment report from a regular earned period report XML file.

## Scenario

An employer posted their regular earned period report and noticed an entire group of participants were missing. Instead of manually entering the missing transactions online, they are looking to submit an adjustment report via file submission.

## Step-by-Step

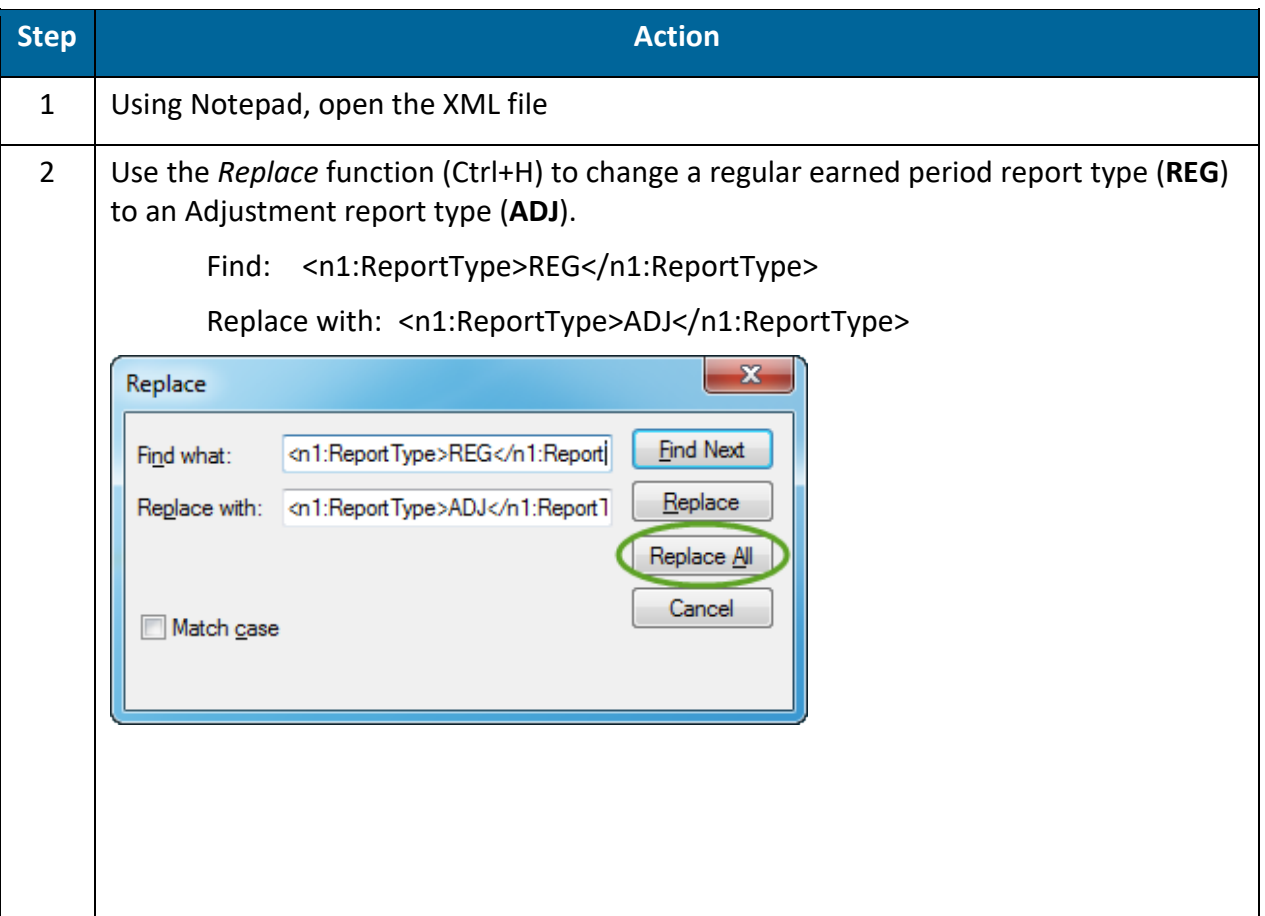

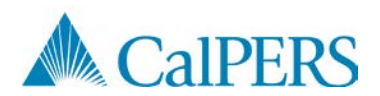

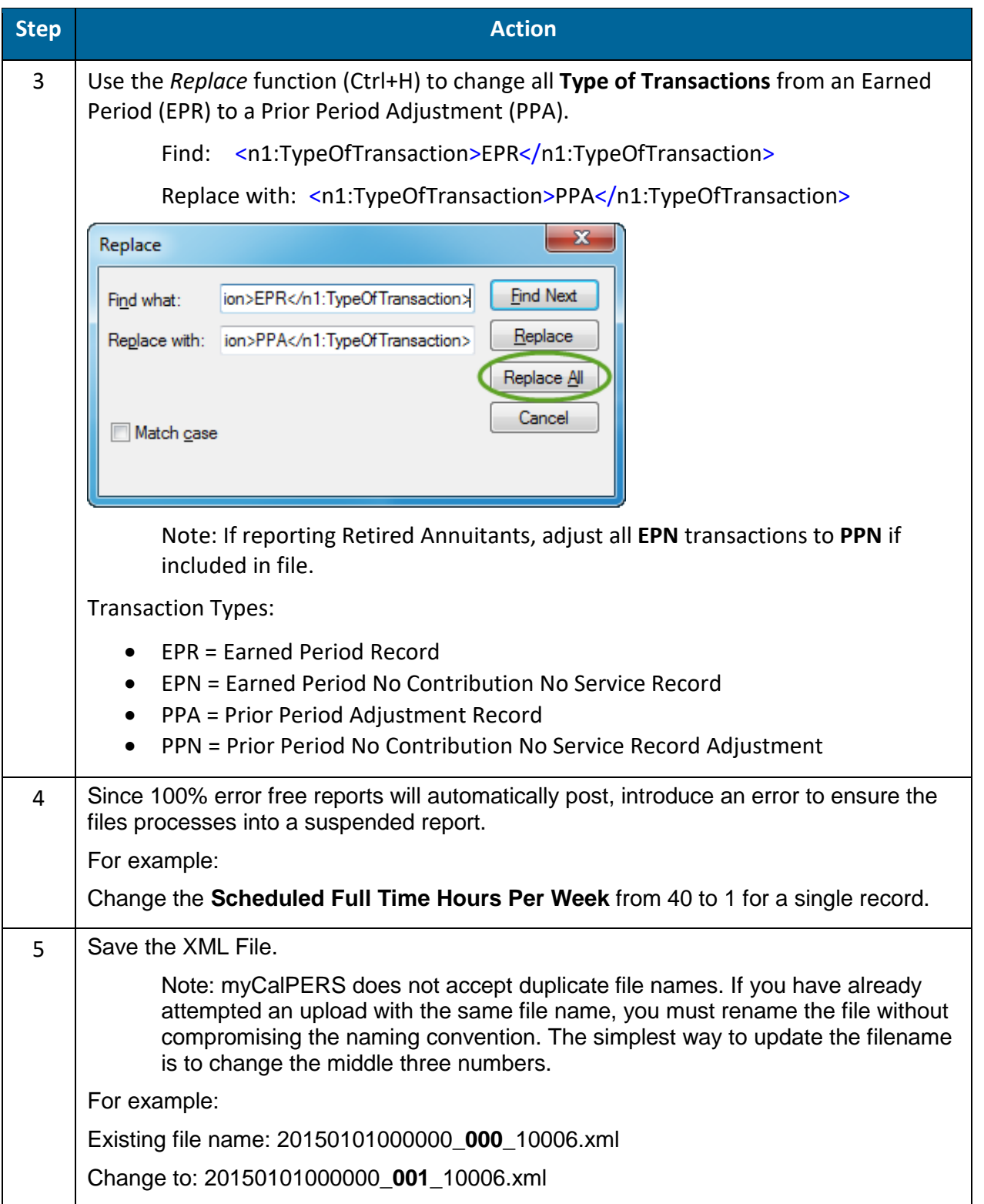